## SAP ABAP table CRMT\_BSP\_ACTIVITY\_TEMP\_SEARCH {Collective Search Fields for CRM\_Activity for OIC}

CRMT\_BSP\_ACTIVITY\_TEMP\_SEARCH-CATEGORY = CRMC\_ACT\_CATEGOR-CATEGORY -  $0.\overline{N}$ 

## **CRMC\_ACT\_CATEGOR**

CLIENT [CLNT (3)]

CATEGORY [CHAR (3)]

CT OBJ-OBJECTIVE  $UO-PRIORITY$ 

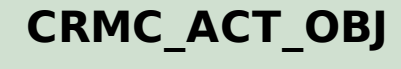

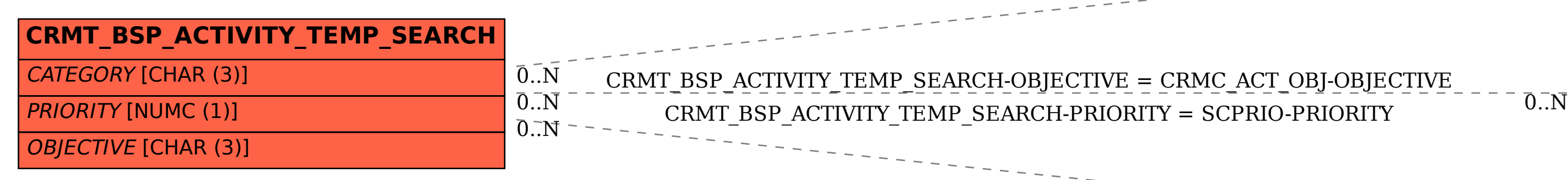

CLIENT [CLNT (3)]

OBJECTIVE [CHAR (3)]

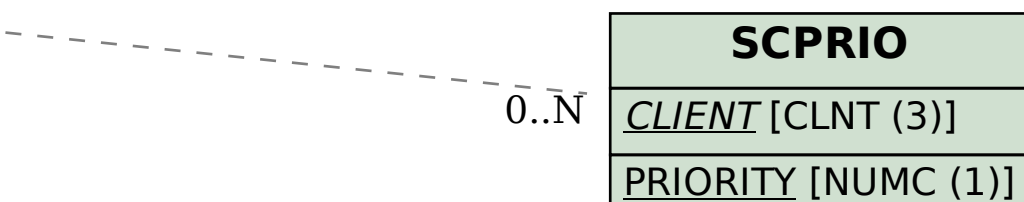